# АВТОНОМНАЯ НЕКОММЕРЧЕСКАЯ ОРГАНИЗАЦИЯ ПРОФЕССИОНАЛЬНОГО ОБРАЗОВАНИЯ «СЕВЕРО-КАВКАЗСКИЙ АКАДЕМИЧЕСКИЙ МНОГОПРОФИЛЬНЫЙ КОЛЛЕДЖ» (AHO IIO «CKAMK»)

reader .

**УТВЕРЖДАЮ** Директор АНО ПО «СКАМК» 3.Р. Кочкарова мая 2023 года

# РАБОЧАЯ ПРОГРАММА ПРОФЕССИОНАЛЬНОГО МОДУЛЯ ПМ.03 РЕВЬЮИРОВАНИЕ ПРОГРАММНЫХ ПРОДУКТОВ

#### Специальность

09.02.07 Информационные системы и программирование

Программа подготовки базовая

> Форма обучения очная

г. Ставрополь, 2023

Рабочая программа профессионального модуля составлена в соответствии с Федеральным государственным образовательным стандартом среднего профессионального образования по специальности 09.02.07 Информационные системы и программирование, утвержденные приказом Министерства образования и науки РФ от 09.12.2016 г. № 1547 и примерной образовательной программой, зарегистрированной в государственном реестре от 11.05.2017 г. № 09.02.07-170511.

Организация - разработчик: Автономная некоммерческая организация профессионального образования «Северо-Кавказский академический многопрофильный колледж», город Ставрополь.

Согласована с работодателем: Общество с ограниченной ответственностью «Инфоком - С»

## **СОДЕРЖАНИЕ**

- **1. ОБЩАЯ ХАРАКТЕРИСТИКА РАБОЧЕЙ ПРОГРАММЫ ПРОФЕССИОНАЛЬНОГО МОДУЛЯ 4**
- **2. СТРУКТУРА И СОДЕРЖАНИЕ ПРОФЕССИОНАЛЬНОГО МОДУЛЯ 6**
- **3. ИНФОРМАЦИОННОЕ ОБЕСПЕЧЕНИЕ ОБУЧЕНИЯ ПО МОДУЛЮ 11**
- **4. КОНТРОЛЬ И ОЦЕНКА РЕЗУЛЬТАТОВ ОСВОЕНИЯ ПРОФЕССИОНАЛЬНОГО МОДУЛЯ 14**

## **1. ОБЩАЯ ХАРАКТЕРИСТИКА РАБОЧЕЙ ПРОГРАММЫ ПРОФЕССИОНАЛЬНОГО МОДУЛЯ ПМ.03 РЕВЬЮИРОВАНИЕ ПРОГРАММНЫХ ПРОДУКТОВ**

### **1.1 Область применения рабочей программы**

Рабочая программа профессионального модуля является частью основной образовательной программы в соответствии с ФГОС СПО 09.02.07 Информационные системы и программирование.

### **1.2 Цель и планируемые результаты освоения профессионального модуля**

В результате изучения профессионального модуля студент должен освоить вид профессиональной деятельности ПМ.03 Ревьюирование программных продуктов и соответствующие ему общие компетенции и профессиональные компетенции:

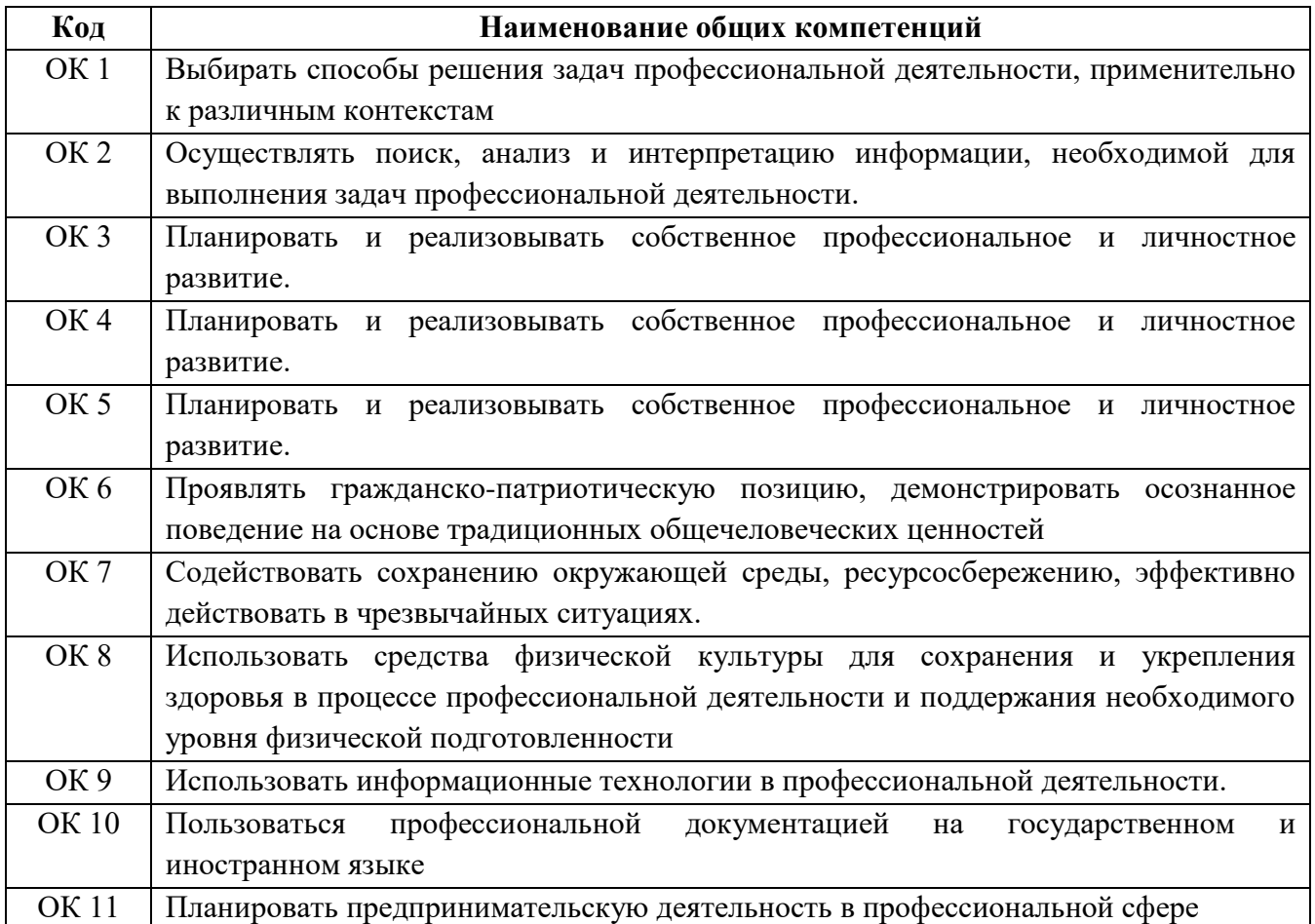

### **1.2.1. Перечень общих компетенций**

### **1.2.2. Перечень профессиональных компетенций**

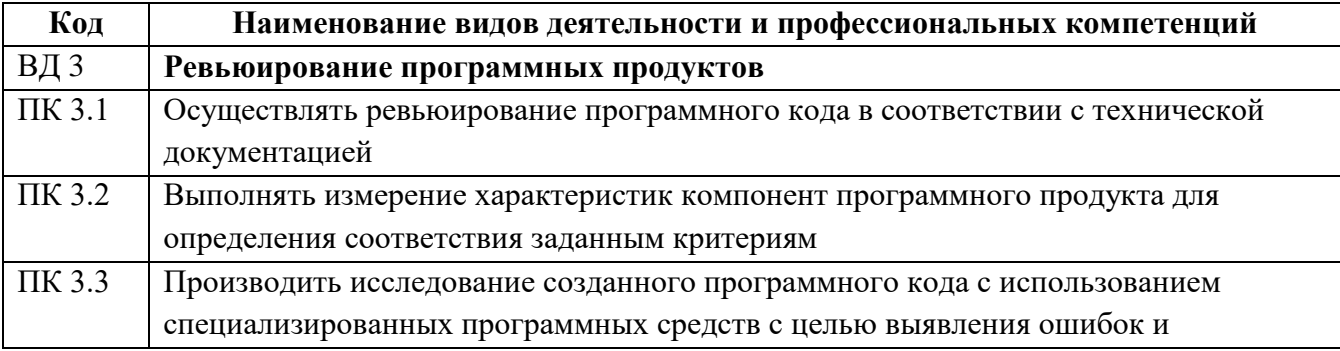

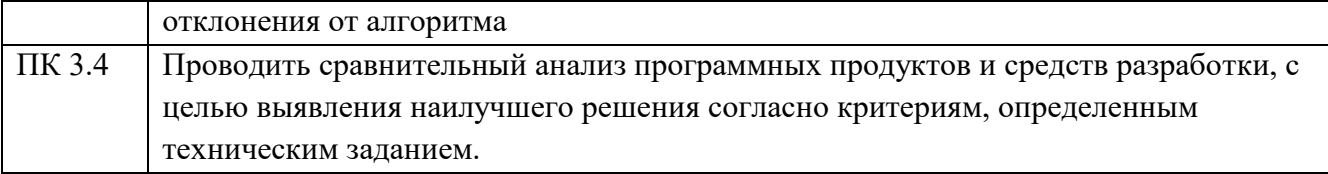

В результате освоения профессионального модуля студент **должен:**

### **Иметь практический опыт:**

– в измерении характеристик программного проекта;

– в использовании основных методологий процессов разработки программного обеспечения;

– оптимизации программного кода с использованием специализированных программных средств;

### **Уметь**:

– работать с проектной документацией, разработанной с использованием графических языков спецификаций;

– выполнять оптимизацию программного кода с использованием специализированных программных средств;

– использовать методы и технологии тестирования и ревьюирования кода и проектной документации;

– применять стандартные метрики по прогнозированию затрат, сроков и качества;

### **Знать**:

– задачи планирования и контроля развития проекта;

– принципы построения системы деятельностей программного проекта;

– современные стандарты качества программного продукта и процессов его обеспечения.

# **2. СТРУКТУРА И СОДЕРЖАНИЕ ПРОФЕССИОНАЛЬНОГО МОДУЛЯ**

# **2.1. Объем профессионального модуля и виды учебной работы**

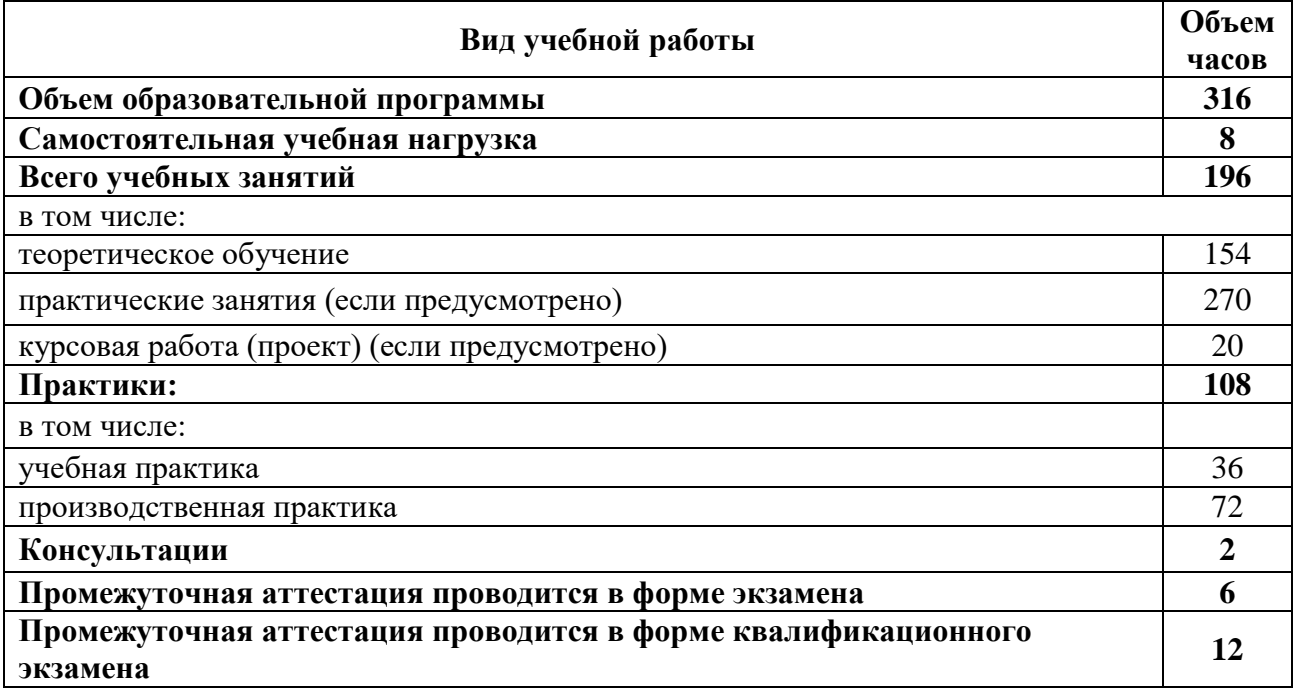

# **2.2. Структура профессионального модуля**

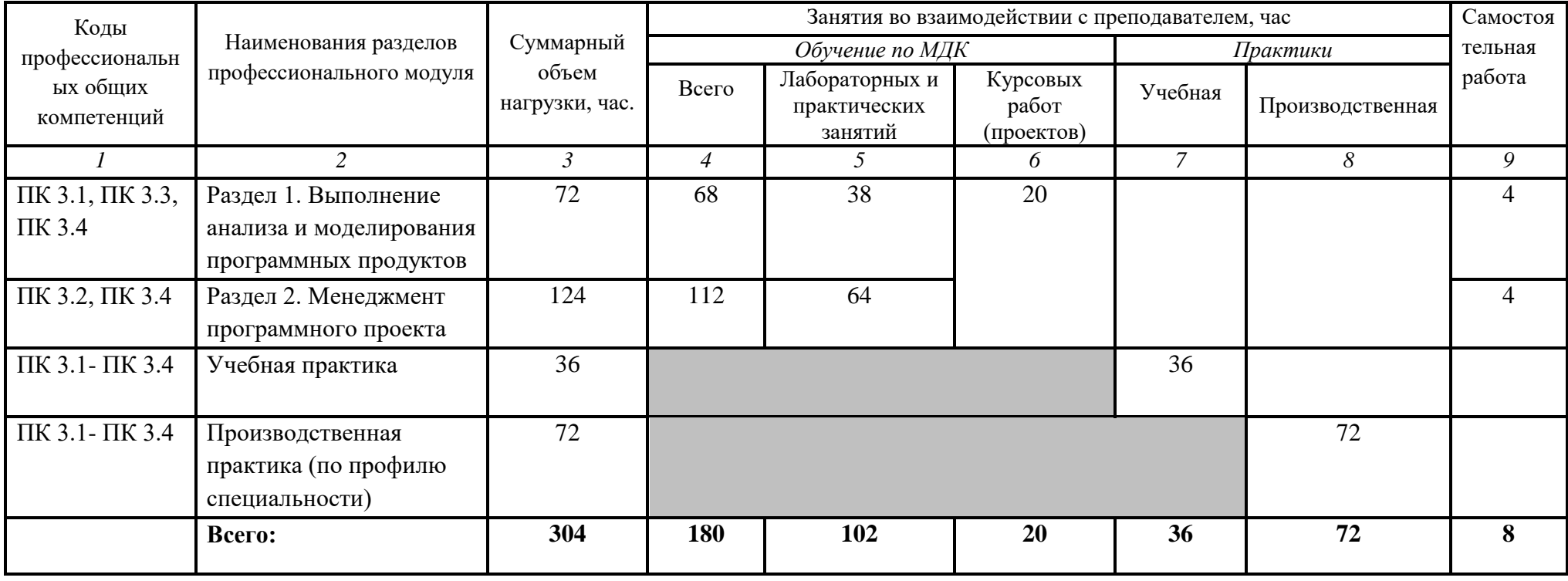

# **2.3. Содержание обучения по профессиональному модулю**

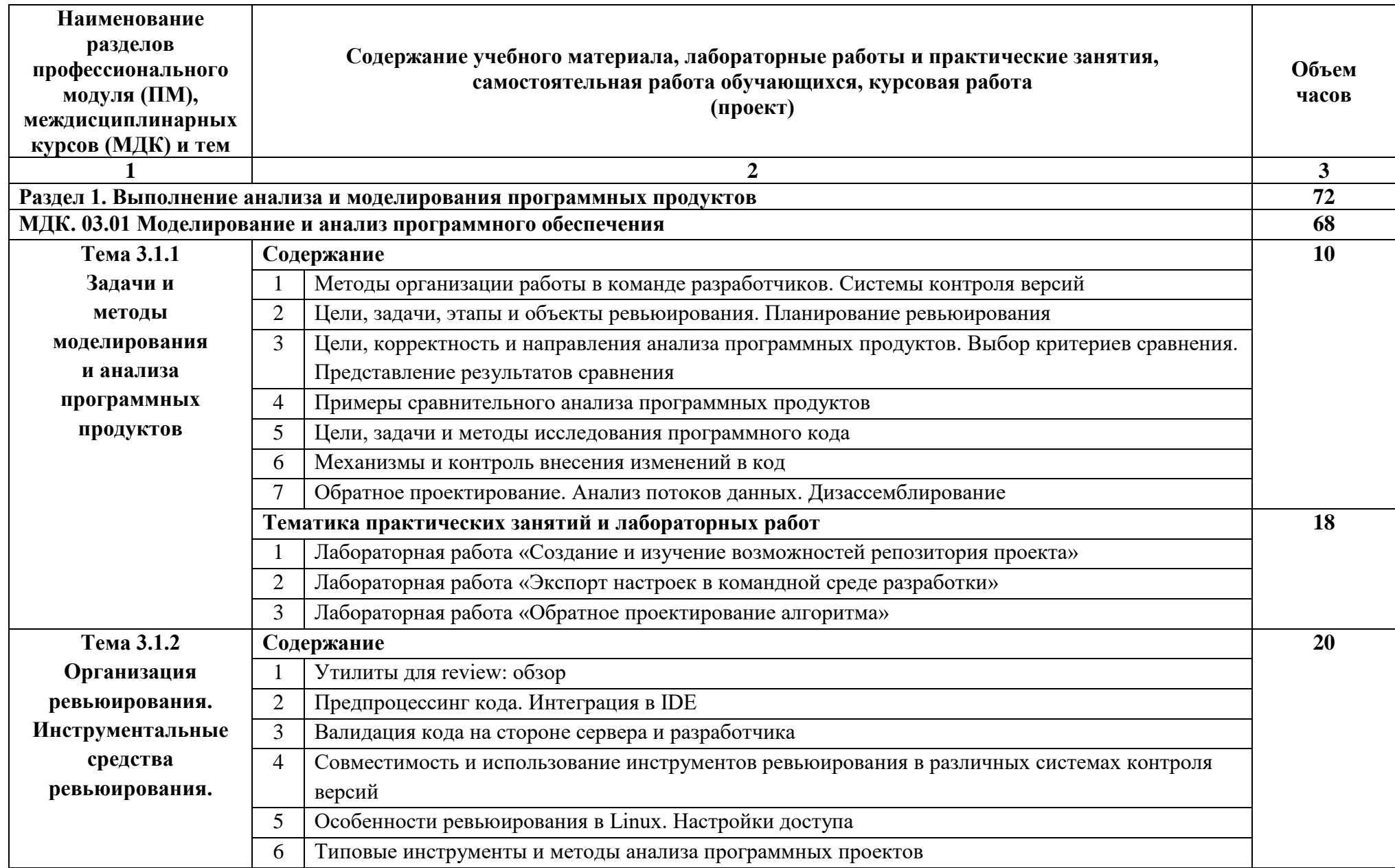

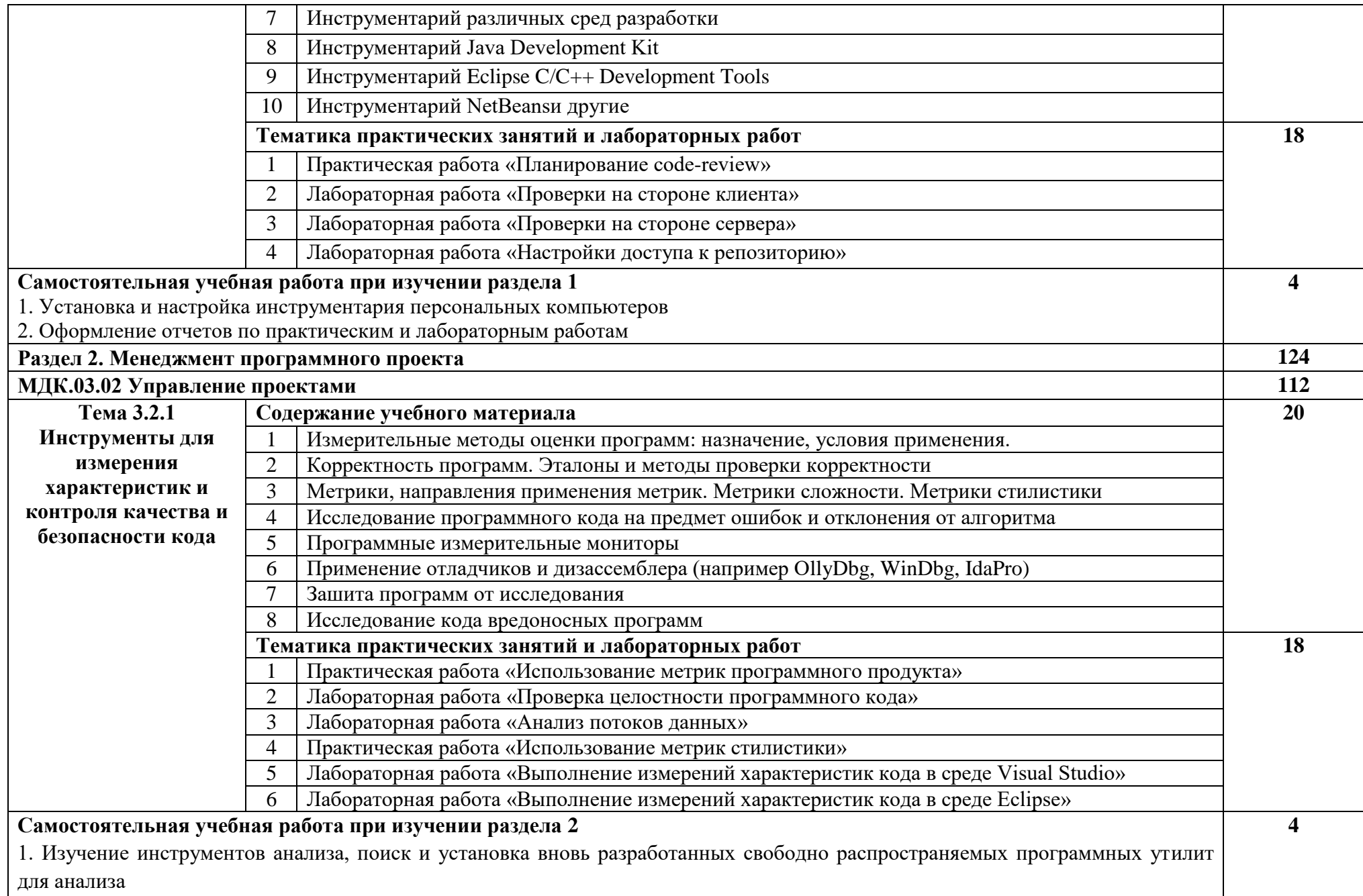

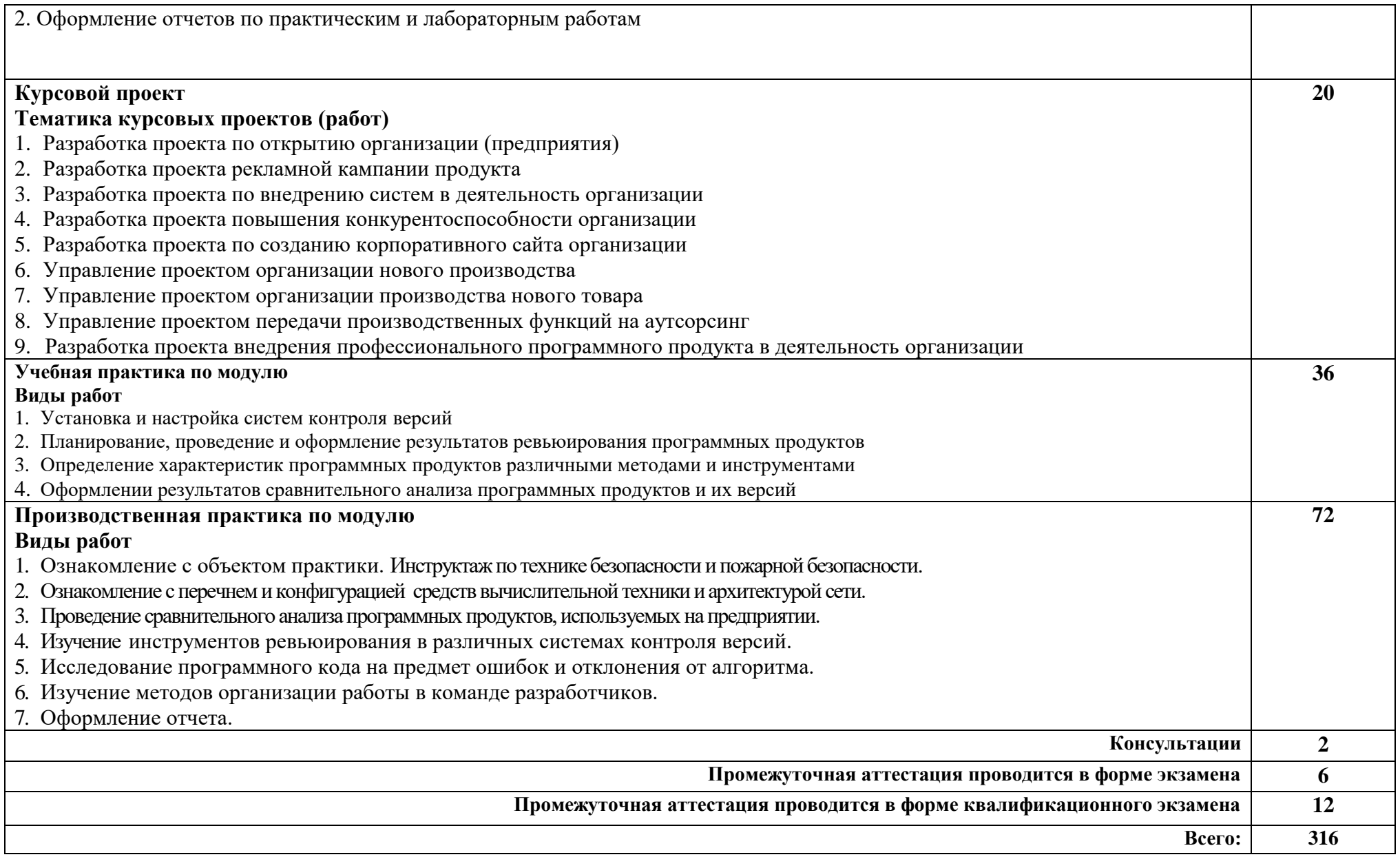

### **3.УСЛОВИЯ РЕАЛИЗАЦИИ ПРОФЕССИОНАЛЬНОГО МОДУЛЯ**

## **3.1. Для реализации программы профессионального модуля должны быть предусмотрены следующие специальные помещения:**

### **Лаборатория программного обеспечения и сопровождения компьютерных систем Кабинет для самостоятельной работы**

**Комплект учебной мебели:** компьютерные столы – 12 шт., стулья – 14 шт., маркерная доска –1 шт., преподавательский стол – 1 шт.

**Наглядные средства обучения:** комплект учебно-наглядных пособий – 6 шт., макеты аппаратных и периферийных устройств – 7 шт.

**Технические средства обучения:** автоматизированные рабочие места на 12 обучающихся (процессор не ниже Core i3, оперативная память объемом не менее 4 Гб;) – 12 шт., копировальное и сканирующее оборудование – 1 шт., переносное мультимедийное оборудование (видеопроектор, экран, колонки) – 1 шт., автоматизированное рабочее место преподавателя (процессор не ниже Core i3, оперативная память объемом не менее 4 Гб) с подключением к сети «Интернет».

**Программное обеспечение:** Microsoft Office Professional Plus 2016 Russian Academic OLP 1 License No Level , Microsoft WINHOME 10 Russian Academic OLP 1 License No Level, Legalization Get Genuine, Microsoft Windows Professional 10 Sngl Upgrade Academic OLP 1, License No Level, Microsoft Security Essentials, Adobe® Flash® Player, Adobe Acrobat Reader DC, Яндекс [Браузер,](http://www.besplatnyeprogrammy.ru/yandex-browser.html) CCleaner, Java 8, Microsoft NET Framework, DirectX, [FileZilla,](http://www.besplatnyeprogrammy.ru/filezilla.html) EclipseI DEforJavaEEDevelopers, NETFrameworkJDK8,MicrosoftSQLServerExpressEdition,MicrosoftVisioProfessional,MicrosoftVisualS tudio,MySQLInstallerforWindows,SQLServerManagementStudio,MicrosoftSQLServerJavaConnector.

### **3.2. Перечень рекомендуемых учебных изданий, Интернет-ресурсов, дополнительной литературы**

### **МДК.03.01 Моделирование и анализ программного обеспечения**

#### **Основная литература:**

1. Базы данных: учебник / Л.И. Шустова, О.В. Тараканов. – Москва: ИНФРА-М, 2021. – 304 с. + Доп. материалы [Электронный ресурс]. – (Среднее профессиональное образование). – ISBN 978-5-16-014161-9. – URL: https://znanium.com/catalog/product/1189322.

2. Базы данных: Работа с распределенными базами данных и файловыми системами на примере MongoDB и HDFS с использованием Node.js, Express.js, Apache Spark и Scala: учебное пособие / С.А. Мартишин, В.Л. Симонов, М.В. Храпченко. – Москва: ИНФРА-М, 2021. – 235 с. + Доп. материалы [Электронный ресурс]. – (Среднее профессиональное образование). – ISBN 978-5- 16-015643-9. – URL: https://znanium.com/catalog/product/1189321.

3. Управление проектами информационных систем: учебное пособие / Л.А. Сысоева, А.Е. Сатунина. – Москва: ИНФРА-М, 2021. – 345 с. – (Среднее профессиональное образование). – ISBN 978-5-16-015645-3. – URL: https://znanium.com/catalog/product/1189953.

4. Методы и средства проектирования информационных систем: учебное пособие / Н.Н. Заботина. – Москва: ИНФРА-М, 2020. – 331 с. + Доп. материалы [Электронный ресурс]. – (Среднее профессиональное образование). – ISBN 978-5-16-015597-5. – URL: [https://znanium.com/catalog/product/1043093.](https://znanium.com/catalog/product/1043093)

### **Дополнительная литература:**

1. Технология разработки программного обеспечения: учебное пособие / Л.Г. Гагарина, Е.В. Кокорева, Б.Д. Сидорова-Виснадул; под ред. Л.Г. Гагариной. – Москва: ФОРУМ: ИНФРА-М,

2021. – 400 с. – (Среднее профессиональное образование). – ISBN 978-5-8199-0812-9. – URL: https://znanium.com/catalog/product/1189951.

2. Проектирование информационных систем: учебник и практикум для среднего профессионального образования / В. И. Грекул, Н. Л. Коровкина, Г. А. Левочкина. – Москва: Издательство Юрайт, 2020. – 385 с. – (Профессиональное образование). – ISBN 978-5-534-12104-9. – URL: https://urait.ru/bcode/457223.

3. Программная инженерия. Визуальное моделирование программных систем: учебник для среднего профессионального образования / Е. А. Черткова. – 2-е изд., испр. и доп. – Москва: Издательство Юрайт, 2019. – 147 с. – (Профессиональное образование). – ISBN 978-5-534-09823-5. – URL: https://urait.ru/bcode/441255.

# **МДК.03.02 Управление проектами Основная литература:**

1. Управление проектами: учебник и практикум для среднего профессионального образования / А. И. Балашов, Е. М. Рогова, М. В. Тихонова, Е. А. Ткаченко; под общей редакцией Е. М. Роговой. – Москва: Издательство Юрайт, 2021. – 383 с. – (Профессиональное образование). – ISBN 978-5-534-03473-8. – URL: https://urait.ru/bcode/469452.

2. Управление проектами: учебное пособие / А.М. Афонин, Ю.Н. Царегородцев, С.А. Петрова. – Москва: Форум,

2020. – 184 с. – (Профессиональное образование). – ISBN 978-5-91134-372-9. – URL: [https://znanium.com/catalog/product/1054558.](https://znanium.com/catalog/product/1054558)

## **Дополнительная литература**:

1. Управление проектами информационных систем: учебное пособие / Л.А. Сысоева, А.Е. Сатунина. – Москва: ИНФРА–М, 2021. – 345 с. – (Среднее профессиональное образование). – ISBN 978-5-16-015645-3. – URL: https://znanium.com/catalog/product/1189953.

2. Разработка и эксплуатация автоматизированных информационных систем: учебное пособие / Л. Г. Гагарина. – Москва: ФОРУМ: ИНФРА-М, 2021. – 384 с. – (Среднее профессиональное образование). – ISBN 978-5-8199-0735-1. – URL: https://znanium.com/catalog/product/1214882.

## **3.3. Интернет-ресурсы:**

1.<https://znanium.com/>

- 2. http://urait.ru//
- 3. https://e.lanbook.com/

# **4.КОНТРОЛЬ И ОЦЕНКА РЕЗУЛЬТАТОВ ОСВОЕНИЯ ПРОФЕССИОНАЛЬНОГО МОДУЛЯ (ПО РАЗДЕЛАМ)**

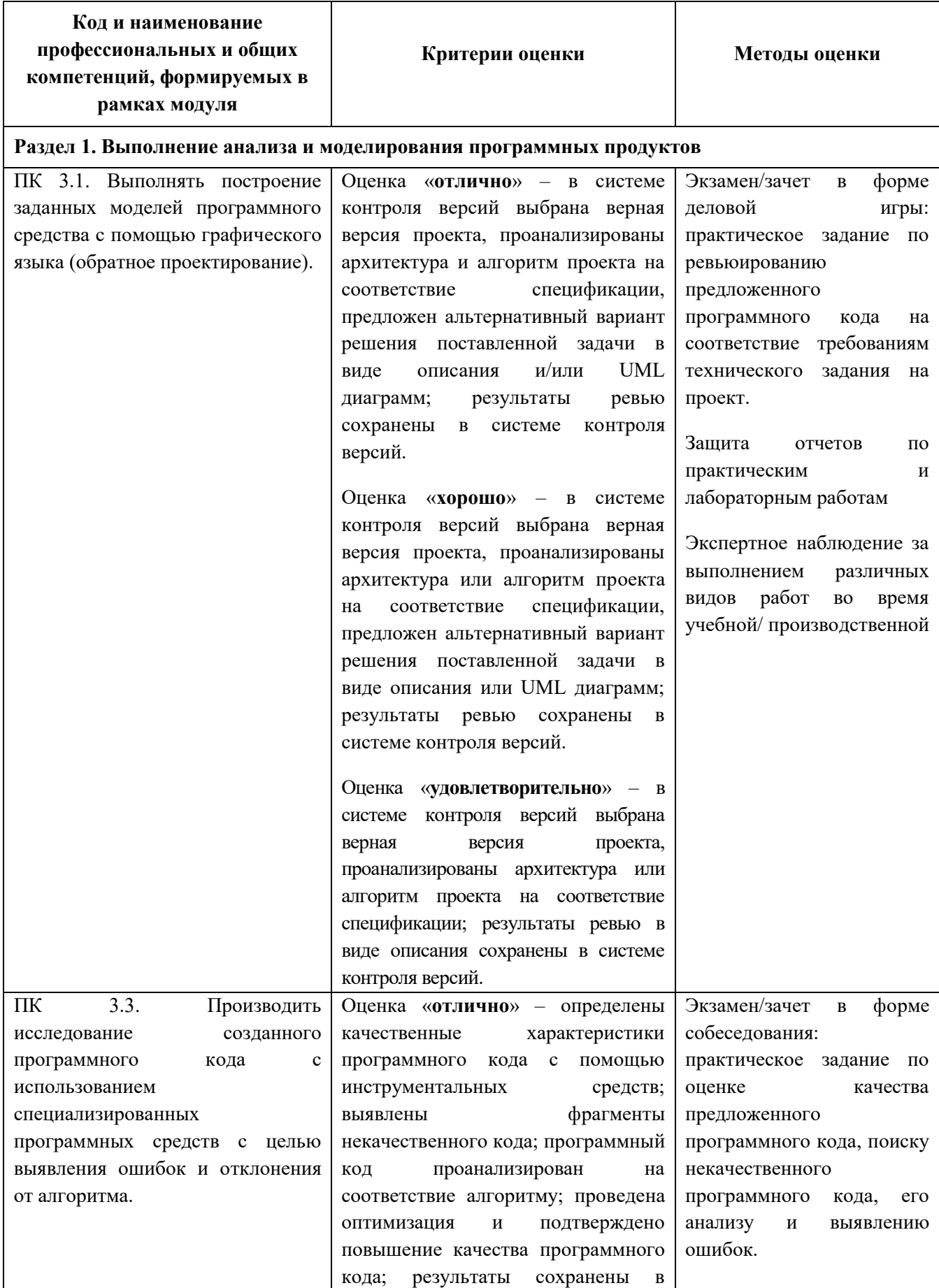

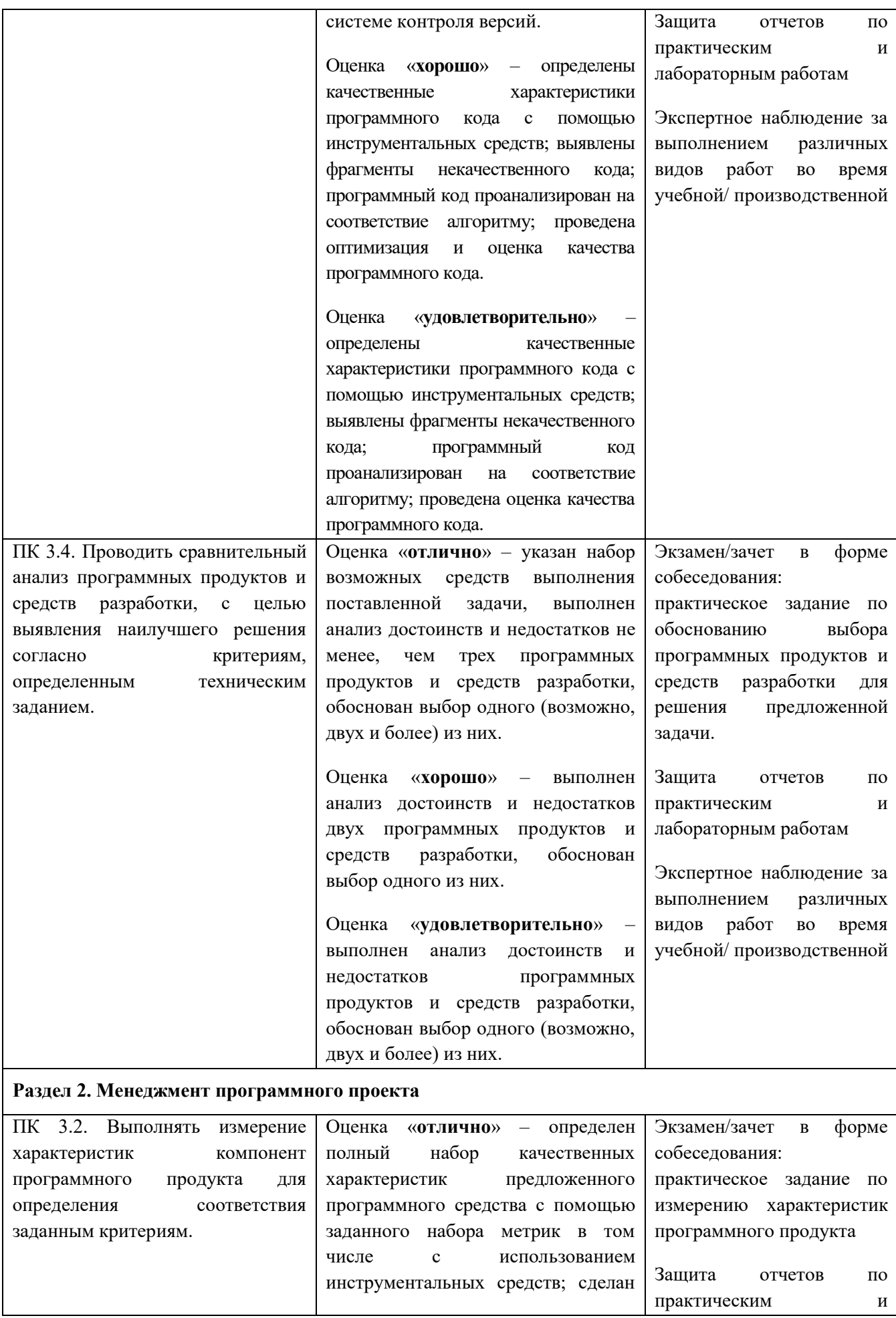

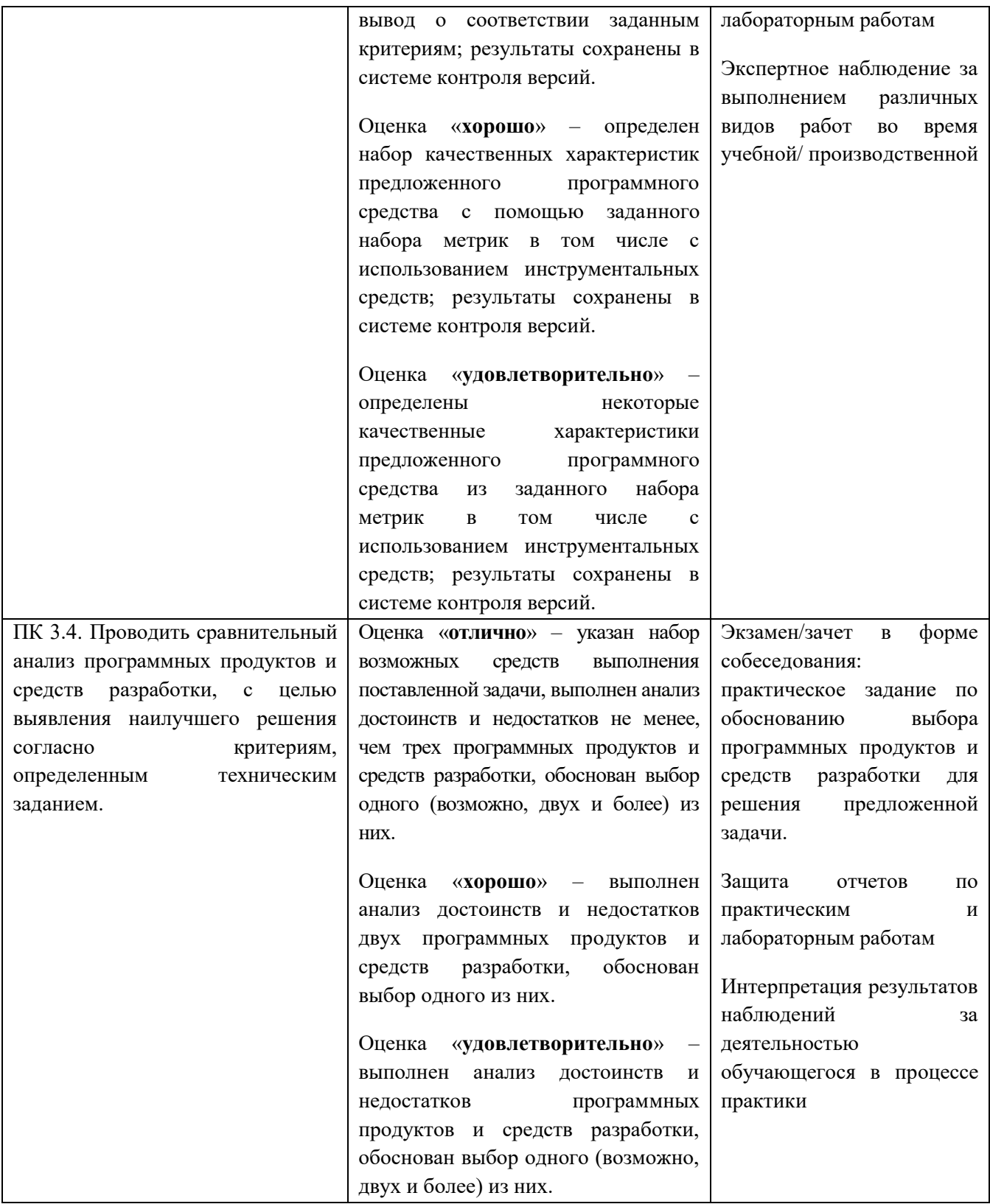